## **TABLA DE CONTENIDO**

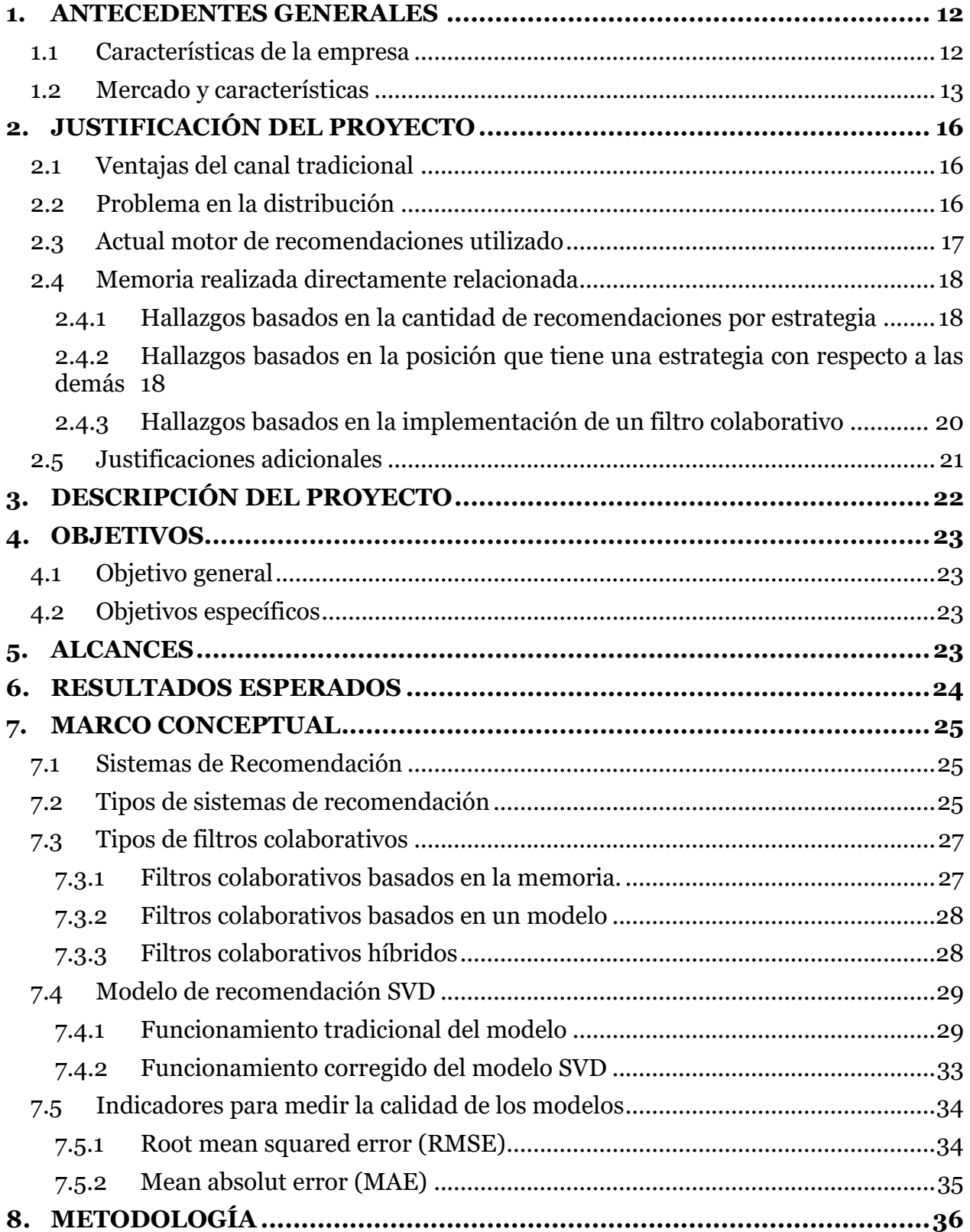

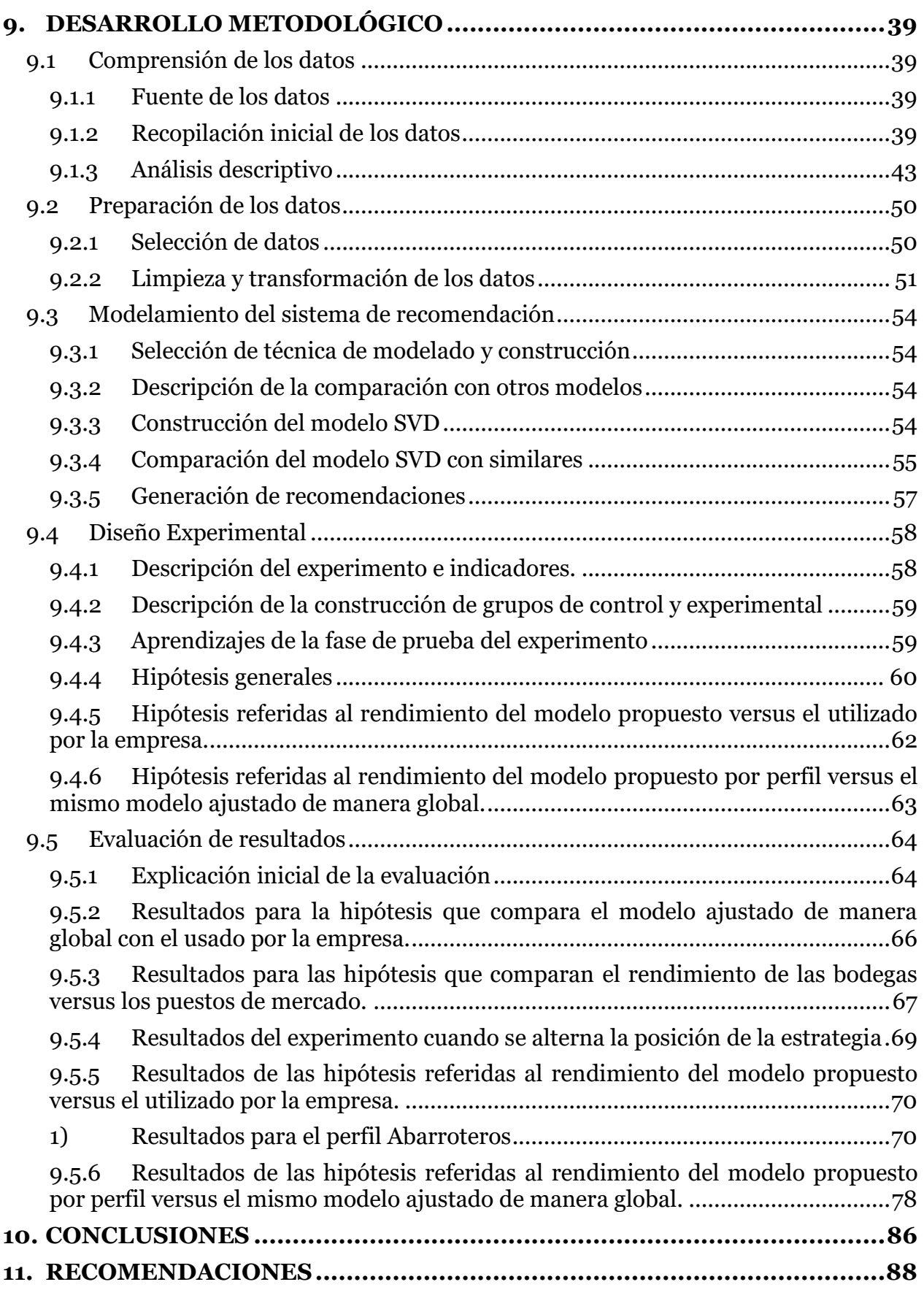

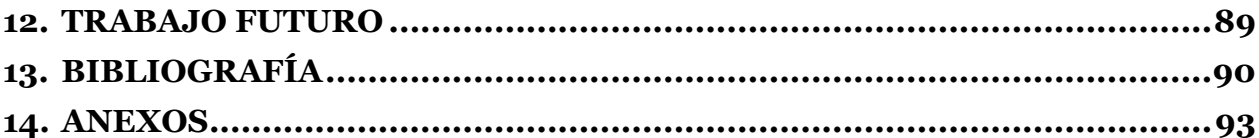

## **ÍNDICE DE TABLAS**

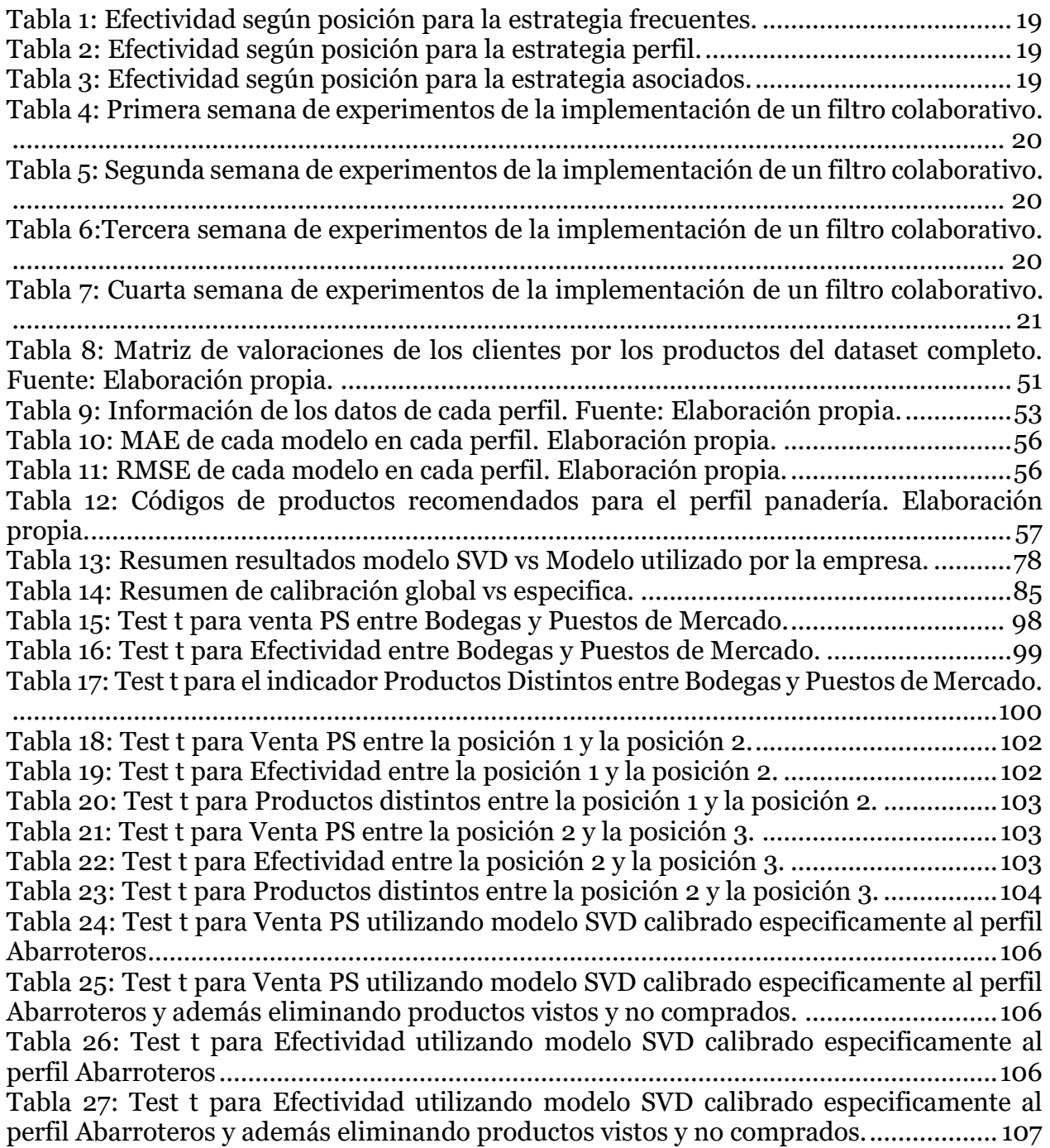

Tabla 28: Test t para Productos Distintos utilizando modelo SVD calibrado especificamente al perfil Abarroteros .............................................................................. 107 Tabla 29: Test t para Productos Distintos utilizando modelo SVD calibrado especificamente al perfil Abarroteros y además eliminando productos vistos y no comprados. ....................................................................................................................... 107 Tabla 30: Test t para Venta PS utilizando el modelo SVD calibrado de manera específica al perfil abarroteros en m1g1 y de manera global en m1g2. ............................................108 Tabla 31: Test t para Venta PS utilizando el modelo SVD calibrado de manera específica al perfil abarroteros en m1g1 y de manera global en m1g2. Además de eso, el modelo presenta ayuda eliminándolos productos vistos y no comprados..................................................108 Tabla 32: Test t para Efectividad utilizando el modelo SVD calibrado de manera específica al perfil abarroteros en m1g1 y de manera global en m1g2. ............................................108 Tabla 33: Test t para Efectividad utilizando el modelo SVD calibrado de manera específica al perfil abarroteros en m1g1 y de manera global en m1g2. Además de eso, el modelo presenta ayuda eliminándolos productos vistos y no comprados...................................109 Tabla 34: Test t para Productos Distintos utilizando el modelo SVD calibrado de manera específica al perfil abarroteros en m1g1 y de manera global en m1g2.............................109 Tabla 35: Test t para Productos Distintos utilizando el modelo SVD calibrado de manera específica al perfil abarroteros en m1g1 y de manera global en m1g2. Además de eso, el modelo presenta ayuda eliminándolos productos vistos y no comprados......................109 Tabla 36: Test t para Venta PS utilizando modelo SVD calibrado especificamente al perfil Food Service ...................................................................................................................... 111 Tabla 37: Test t para Venta PS utilizando modelo SVD calibrado especificamente al perfil Food Service y además eliminando productos vistos y no comprados. ........................... 111 Tabla 38: Test t para Efectividad utilizando modelo SVD calibrado especificamente al perfil Food Service.............................................................................................................112 Tabla 39: Test t para Efectividad utilizando modelo SVD calibrado especificamente al perfil Food Service y además eliminando productos vistos y no comprados. .................112 Tabla 40: Test t para Productos Distintos utilizando modelo SVD calibrado especificamente al perfil Food Service..............................................................................112 Tabla 41: Test t para Productos Distintos utilizando modelo SVD calibrado especificamente al perfil Food Service y además eliminando productos vistos y no comprados. ........................................................................................................................113 Tabla 42: Test t para Venta PS utilizando el modelo SVD calibrado de manera específica a Food Service en m1g1 y de manera global en m1g2..........................................................113 Tabla 43: Test t para Venta PS utilizando el modelo SVD calibrado de manera específica en m1g1 y de manera global en m1g2. Además de eso, el modelo presenta ayuda eliminándolos productos vistos y no comprados. ............................................................113 Tabla 44: Test t para Efectividad utilizando el modelo SVD calibrado de manera específica a Food Service en m1g1 y de manera global en m1g2. ......................................................114 Tabla 45: Test t para Efectividad utilizando el modelo SVD calibrado de manera específica a Food Service en m1g1 y de manera global en m1g2. Además de eso, el modelo presenta ayuda eliminándolos productos vistos y no comprados...................................................114 Tabla 46: Test t para Productos distintos utilizando el modelo SVD calibrado de manera específica a Food Service en m1g1 y de manera global en m1g2. .....................................114 Tabla 47: Test t para Productos Distintos utilizando el modelo SVD calibrado de manera específica a Food Service en m1g1 y de manera global en m1g2. Además de eso, el modelo presenta ayuda eliminándolos productos vistos y no comprados....................................115

Tabla 48:Test t para Venta PS utilizando modelo SVD calibrado específicamente al perfil Golosineros........................................................................................................................117 Tabla 49: Test t para Venta PS utilizando modelo SVD calibrado especificamente al perfil Golosineros y además eliminando productos vistos y no comprados..............................117 Tabla 50: Test t para Efectividad utilizando modelo SVD calibrado especificamente al perfil Golosineros ............................................................................................................. 118 Tabla 51: Test t para Efectividad utilizando modelo SVD calibrado especificamente al perfil Golosineros y además eliminando productos vistos y no comprados................... 118 Tabla 52: Test t para Productos Distintos utilizando modelo SVD calibrado especificamente al perfil Golosineros .............................................................................. 118 Tabla 53: Test t para Productos Distintos utilizando modelo SVD calibrado especificamente al perfil Golosineros y además eliminando productos vistos y no comprados. ....................................................................................................................... 119 Tabla 54: Test t para Venta PS utilizando el modelo SVD calibrado de manera específica a Golosineros en m1g1 y de manera global en m1g2. ......................................................... 119 Tabla 55: Test t para Venta PS utilizando el modelo SVD calibrado de manera específica en m1g1 a Golosineros y de manera global en m1g2. Además de eso, el modelo presenta ayuda eliminándolos productos vistos y no comprados. Fuente: Elaboración propia. .. 119 Tabla 56: Test t para Efectividad utilizando el modelo SVD calibrado de manera específica a Golosineros en m1g1 y de manera global en m1g2........................................................120 Tabla 57: Test t para Efectividad utilizando el modelo SVD calibrado de manera específica a Golosineros en m1g1 y de manera global en m1g2. Además de eso, el modelo presenta ayuda eliminándolos productos vistos y no comprados..................................................120 Tabla 58: Test t para Productos Distintos utilizando el modelo SVD calibrado de manera específica a Golosineros en m1g1 y de manera global en m1g2. Fuente: Elaboración propia. ..........................................................................................................................................120 Tabla 59: Test t para Productos Distintos utilizando el modelo SVD calibrado de manera específica a Golosineros en m1g1 y de manera global en m1g2. Además de eso, el modelo presenta ayuda eliminándolos productos vistos y no comprados....................................121 Tabla 60: Test t para Venta PS utilizando modelo SVD calibrado específicamente al perfil Limpieza ........................................................................................................................... 123 Tabla 61: Test t para Venta PS utilizando modelo SVD calibrado especificamente al perfil Limpieza y además eliminando productos vistos y no comprados. ............................... 124 Tabla 62: Test t para Efectividad utilizando modelo SVD calibrado especificamente al perfil Limpieza.................................................................................................................. 124 Tabla 63: Test t para Efectividad utilizando modelo SVD calibrado específicamente al perfil Limpieza y además eliminando productos vistos y no comprados. ...................... 124 Tabla 64: Test t para Productos Distintos utilizando modelo SVD calibrado especificamente al perfil Limpieza................................................................................... 125 Tabla 65: Test t para Productos Distintos utilizando modelo SVD calibrado especificamente al perfil Limpieza y además eliminando productos vistos y no comprados. .......................................................................................................................................... 125 Tabla 66: Test t para Venta PS utilizando el modelo SVD calibrado de manera específica a Limpieza en m1g1 y de manera global en m1g2............................................................... 125 Tabla 67: Test t para Venta PS utilizando el modelo SVD calibrado de manera específica a Limpieza en m1g1 y de manera global en m1g2. Además de eso, el modelo presenta ayuda eliminándolos productos vistos y no comprados. ........................................................... 126 Tabla 68: Test t para Efectividad utilizando el modelo SVD calibrado de manera específica a Limpieza en m1g1 y de manera global en m1g2. ........................................................... 126

Tabla 69: Test t para Efectividad utilizando el modelo SVD calibrado de manera específica a Limpieza en m1g1 y de manera global en m1g2. Además de eso, el modelo presenta ayuda eliminándolos productos vistos y no comprados. ........................................................... 127 Tabla 70: Test t para Productos Distintos utilizando el modelo SVD calibrado de manera a Limpieza específica en m1g1 y de manera global en m1g2. .......................................... 127 Tabla 71: Test t para Productos Distintos utilizando el modelo SVD calibrado de manera específica a Limpieza en m1g1 y de manera global en m1g2. Además de eso, el modelo presenta ayuda eliminándolos productos vistos y no comprados................................... 128 Tabla 72: Test t para Venta PS utilizando modelo SVD calibrado específicamente al perfil Panaderías ........................................................................................................................130 Tabla 73: Test t para Venta PS utilizando modelo SVD calibrado especificamente al perfil Panaderías y además eliminando productos vistos y no comprados. ..............................131 Tabla 74: Test t para Efectividad utilizando modelo SVD calibrado especificamente al perfil Panaderías ...............................................................................................................131 Tabla 75: Test t para Efectividad utilizando modelo SVD calibrado especificamente al perfil Panaderías y además eliminando productos vistos y no comprados. ....................131 Tabla 76: Test t para Productos Distintos utilizando modelo SVD calibrado especificamente al perfil Panaderías ............................................................................... 132 Tabla 77: Test t para Productos Distintos utilizando modelo SVD calibrado especificamente al perfil Panaderías y además eliminando productos vistos y no comprados. ....................................................................................................................... 132 Tabla 78: Test t para Venta PS utilizando el modelo SVD calibrado de manera específica al perfil Panaderías en m1g1 y de manera global en m1g2. ............................................. 132 Tabla 79: Test t para Venta PS utilizando el modelo SVD calibrado de manera específica a Panaderías en m1g1 y de manera global en m1g2. Además de eso, el modelo presenta ayuda eliminándolos productos vistos y no comprados. ........................................................... 133 Tabla 80: Test t para Efectividad utilizando el modelo SVD calibrado de manera específica a Panaderías en m1g1 y de manera global en m1g2......................................................... 133 Tabla 81: Test t para Efectividad utilizando el modelo SVD calibrado de manera específica a Panaderías en m1g1 y de manera global en m1g2. Además de eso, el modelo presenta ayuda eliminándolos productos vistos y no comprados.................................................. 133 Tabla 82: Test t para Productos Distintos utilizando el modelo SVD calibrado de manera específica a Panaderías en m1g1 y de manera global en m1g2. ....................................... 134 Tabla 83: Test t para Productos Distintos utilizando el modelo SVD calibrado de manera específica a Panaderías en m1g1 y de manera global en m1g2. Además de eso, el modelo presenta ayuda eliminándolos productos vistos y no comprados................................... 134 Tabla 84: Test t para Venta PS utilizando modelo SVD calibrado específicamente al perfil Panaderías Bodega ........................................................................................................... 136 Tabla 85: Test t para Venta PS utilizando modelo SVD calibrado especificamente al perfil Panaderías Bodega y además eliminando productos vistos y no comprados. ................ 136 Tabla 86: Test t para Efectividad utilizando modelo SVD calibrado especificamente al perfil Panaderías Bodega. ................................................................................................ 137 Tabla 87: Test t para Efectividad utilizando modelo SVD calibrado especificamente al perfil Panaderías Bodega y además eliminando productos vistos y no comprados. ...... 137 Tabla 88: Test t para Productos Distintos utilizando modelo SVD calibrado especificamente al perfil Panaderías Bodega................................................................... 137 Tabla 89: Test t para Productos Distintos utilizando modelo SVD calibrado especificamente al perfil Panaderías Bodega y además eliminando productos vistos y no comprados. ....................................................................................................................... 138

Tabla 90: Test t para Venta PS utilizando el modelo SVD calibrado de manera específica a Panaderías Bodega en m1g1 y de manera global en m1g2............................................... 138 Tabla 91: Test t para Venta PS utilizando el modelo SVD calibrado de manera específica a Panaderías Bodega en m1g1 y de manera global en m1g2. Además de eso, el modelo presenta ayuda eliminándolos productos vistos y no comprados................................... 138 Tabla 92: Test t para Efectividad utilizando el modelo SVD calibrado de manera específica a Panaderías Bodega en m1g1 y de manera global en m1g2............................................ 139 Tabla 93: Test t para Efectividad utilizando el modelo SVD calibrado de manera específica a Panaderías Bodega en m1g1 y de manera global en m1g2. Además de eso, el modelo presenta ayuda eliminándolos productos vistos y no comprados................................... 139 Tabla 94: Test t para Productos Distintos utilizando el modelo SVD calibrado de manera específica a Panaderías Bodega en m1g1 y de manera global en m1g2. .......................... 139 Tabla 95: Test t para Productos Distintos utilizando el modelo SVD calibrado de manera específica a Panaderías Bodega en m1g1 y de manera global en m1g2. Además de eso, el modelo presenta ayuda eliminándolos productos vistos y no comprados......................140

## **ÍNDICE DE ILUSTRACIONES**

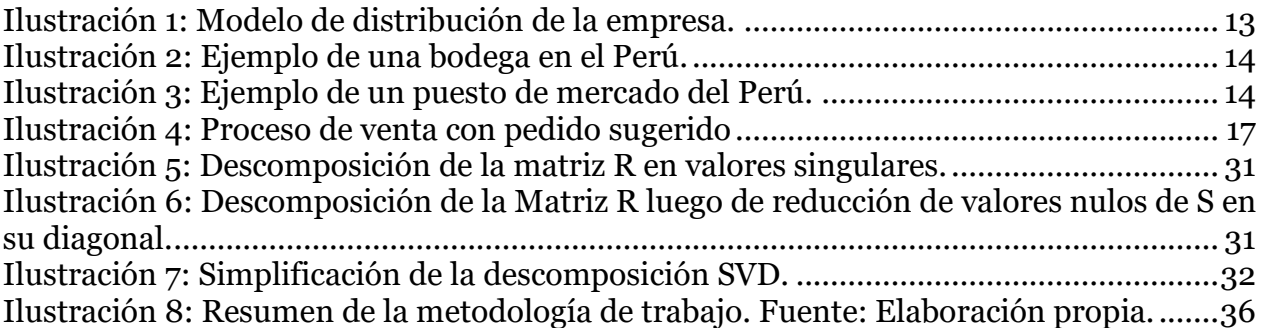

## **ÍNDICE DE GRÁFICOS**

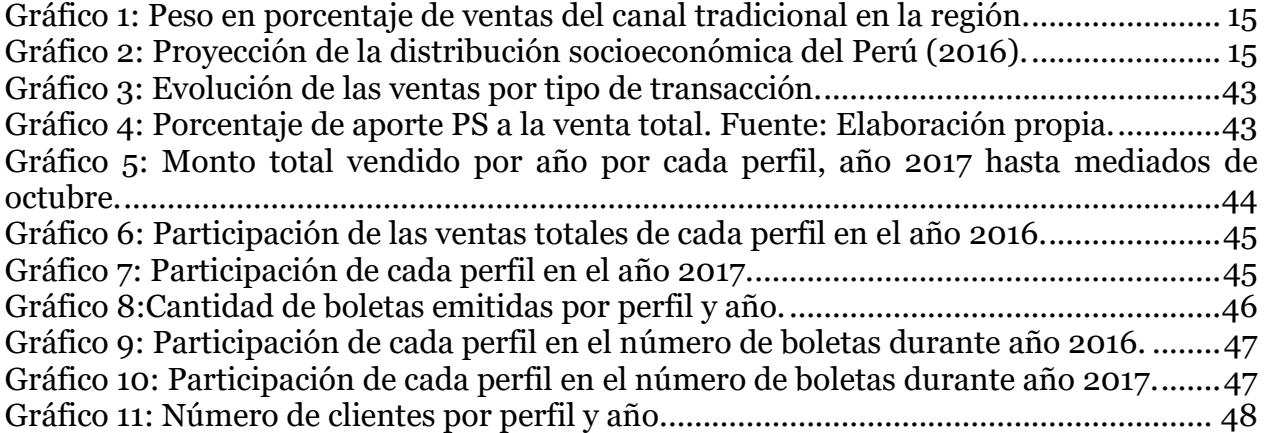

Gráfico 12: Monto total vendido por cada boca de salida hasta agosto del año 2017.......49 Gráfico 13: Participación en ventas de cada boca de salida en el año 2017. .....................49 Gráfico 14: Porcentaje de clientes por cada boca de salida en el año 2017. ......................50 Gráfico 15: Corrección de outliers del dataset global. Fuente: Elaboración propia..........53 Gráfico 16: Corrección de outliers del perfil abarroteros. .................................................93 Gráfico 17: Corrección de outliers del perfil aderezos. ......................................................94 Gráfico 18: Corrección de outliers para el perfil food service. ..........................................94 Gráfico 19: Corrección de outliers para el perfil golosinero..............................................95 Gráfico 20: Corrección de outliers para el perfil limpieza. ...............................................95 Gráfico 21: Corrección de outliers para el perfil panaderías bodega. ...............................96 Gráfico 22: Corrección de outliers para el perfil panaderías.............................................96 Gráfico 23: Corrección de outliers para el perfil varios.....................................................97 Gráfico 24: Corrección de outliers para el perfil sin etiqueta. ..........................................97 Gráfico 25: Promedio semanal del indicador de venta PS para una muestra de bodegas y puestos de mercado........................................................................................................... 98 Gráfico 26: Promedio semanal de la tasa de efectividad para bodegas y puestos de mercado. .............................................................................................................................99 Gráfico 27: Promedio semanal del indicador de productos distintos para bodegas y puestos de mercado. ......................................................................................................................100 Gráfico 28: Promedio semanal del indicador de venta PS cuando se utilizan distintas posiciones. ........................................................................................................................ 101 Gráfico 29: Promedio semanal de la tasa de efectividad cuando se utilizan distintas posiciones. ........................................................................................................................ 101 Gráfico 30: Promedio semanal del indicador de productos distintos cuando se utilizan distintas posiciones. .........................................................................................................102 Gráfico 31: Promedio semanal del indicador de venta PS para los grupos del perfil abarroteros. ......................................................................................................................104 Gráfico 32: Promedio semanal de la tasa de efectividad de los grupos del perfil abarrotero. .......................................................................................................................................... 105 Gráfico 33 Promedio semanal de la cantidad de productos vendidos distintos de los grupos del perfil abarrotero. ........................................................................................................ 105 Gráfico 34: Promedio semanal del indicador de venta PS en el perfil Food Service. ..... 110 Gráfico 35: Promedio semanal de la tasa de efectividad en el perfil Food Service......... 110 Gráfico 36: Promedio semanal de la cantidad de productos PS vendidos distintos en el perfil Food Service............................................................................................................. 111 Gráfico 37: Promedio semanal del indicador de venta PS del perfil Golosineros........... 116 Gráfico 38: Promedio semanal de la tasa de efectividad del perfil Golosineros............. 116 Gráfico 39: Promedio semanal de la cantidad de productos vendidos distintos del perfil Golosineros........................................................................................................................117 Gráfico 40:Promedio semanal del indicador de venta PS para el perfil Limpieza. ........ 122 Gráfico 41: Promedio semanal de la tasa de efectividad para el perfil Limpieza............ 122 Gráfico 42: Promedio semanal de la cantidad de productos distintos en el perfil Limpieza que no se habían vendido en las 12 semanas previas. ..................................................... 123 Gráfico 43: Promedio semanal del indicador de ventas PS del perfil Panaderías. ......... 129 Gráfico 44: Promedio semanal de la tasa de efectividad del perfil Panaderías. ............. 129 Gráfico 45: Promedio semanal de la cantidad de productos PS vendidos distintos en perfil Panaderías. .......................................................................................................................130 Gráfico 46:Promedio semanal del indicador de venta PS del perfil Panaderías Bodega. .......................................................................................................................................... 135

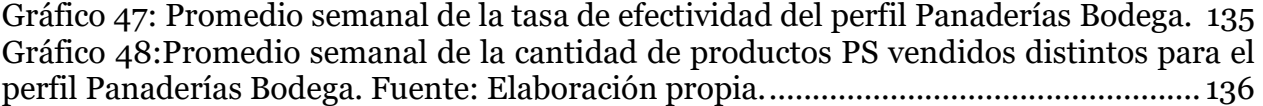